## <span id="page-0-0"></span>A LONGITUDINAL AND SURVIVAL MODEL WITH HEALTH CARE USAGE FOR INSURED ELDERLY

Ramon Alemany Montserrat Guillén Xavier Piulachs Lozada

Riskcenter - IREA Universitat de Barcelona http://www.ub.edu/riskcenter

Funding and insurance in long-term care Workshop September 1st, 2014 - London

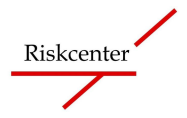

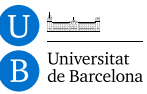

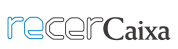

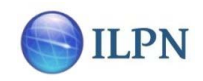

重

 $2Q$ 

メロメ メ都メ メ君メ メ君メ

#### <span id="page-1-0"></span>**CONTENTS**

- **1 [INTRODUCTION AND GOALS](#page-2-0)**
- 2 [DATABASE: SPANISH HEALTH INSURANCE COMPANY](#page-11-0)
- 3 [JOINT MODELING TECHNIQUES](#page-14-0)
- 4 [RESULTS](#page-26-0)
- 5 [DISCUSSION AND FUTURE RESEARCH](#page-37-0)

#### <span id="page-2-0"></span>Contents

## 1 [INTRODUCTION AND GOALS](#page-2-0)

#### 2 [DATABASE: SPANISH HEALTH INSURANCE COMPANY](#page-11-0)

## 3 [JOINT MODELING TECHNIQUES](#page-14-0)

## **[RESULTS](#page-26-0)**

### 5 [DISCUSSION AND FUTURE RESEARCH](#page-37-0)

 $298$ 

すロト (御) すきとすき (三)

### <span id="page-3-0"></span>1. INTRODUCTION AND GOALS Scope of the work: Health insurance companies

The reasons leading to putting down this study are based on the following points:

- The gradual development of medical science leads to a larger number of years lived with disabilities (Robine and Michel, 2010).
- Policy holders are generally supposed to have a higher socio-economic level (Schoen et al, 2010).
- There is consequently a need of knowing how a greater elderly people cohort will evolve, as they are the principal beneficiaries of life expectancy improvements.

Proposed longitudinal variable of interest for a policy holder:  $y =$ ANNUAL CUMULATIVE NUMBER OF REQUESTS AT SPECIFIC TIME POINTS WITHIN STUDY PERIOD

 $2Q$ 

K ロ ▶ K 御 ▶ K 경 ▶ K 경 ▶ X 경

### <span id="page-4-0"></span>1. INTRODUCTION AND GOALS Motivation (I)

MOTIVATION: Longitudinal study with 2 outcomes, based on a) Repeated measurements of response variable and **b**) Time until a particular event.

### 1. INTRODUCTION AND GOALS Motivation (I)

MOTIVATION: Longitudinal study with 2 outcomes, based on a) Repeated measurements of response variable and  $\bf{b}$ ) Time until a particular event.

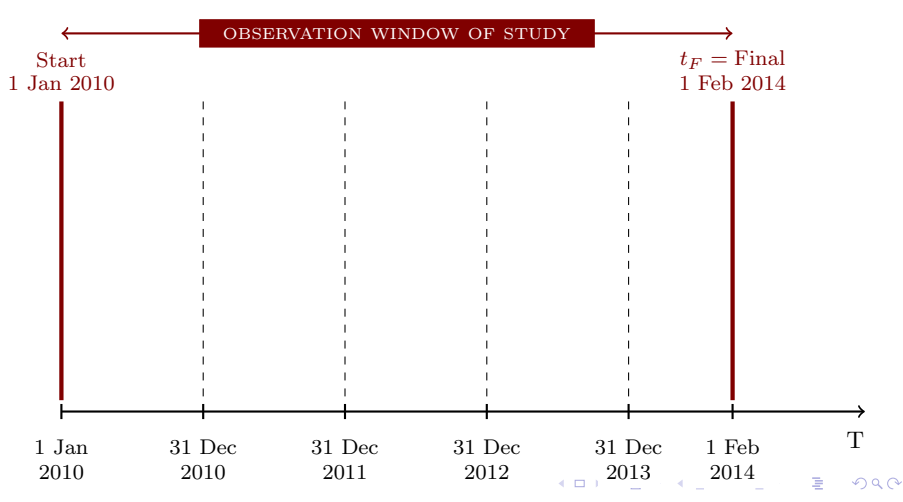

### <span id="page-6-0"></span>1. INTRODUCTION AND GOALS Motivation (I)

MOTIVATION: Longitudinal study with 2 outcomes, based on a) Repeated measurements of response variable and  $\bf{b}$ ) Time until a particular event.

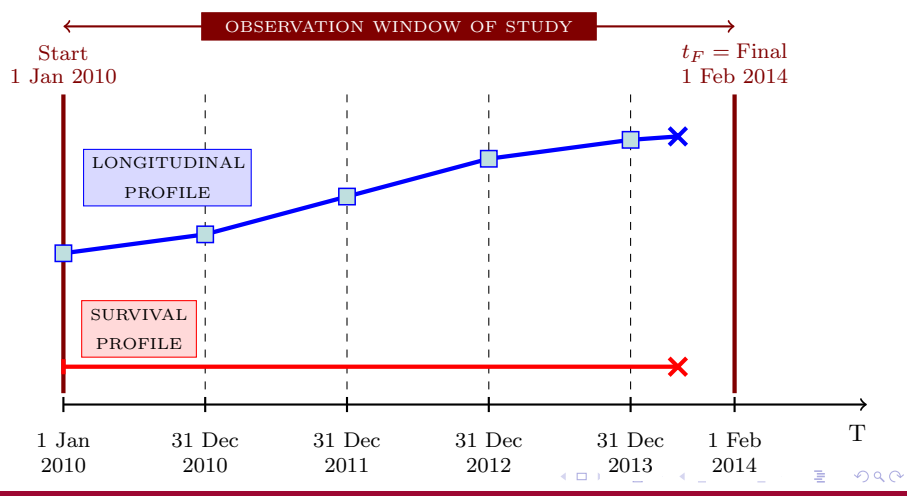

[Joint modeling health care usage](#page-0-0)  $-4$  -  $\hbox{R.}$  Alemany, M.Guillén, X.Piulachs

### <span id="page-7-0"></span>1. INTRODUCTION AND GOALS Motivation (I)

MOTIVATION: Longitudinal study with 2 outcomes, based on a) Repeated measurements of response variable and  $\bf{b}$ ) Time until a particular event.

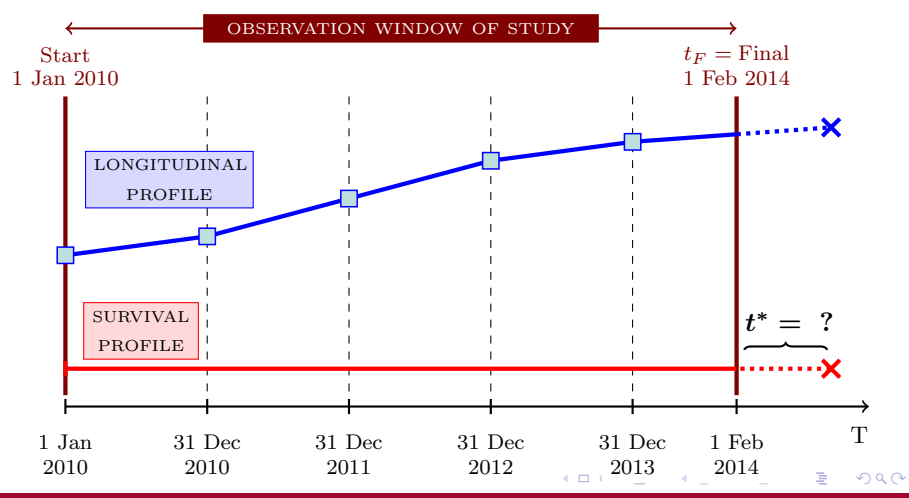

[Joint modeling health care usage](#page-0-0)  $-4$  -  $\hbox{R.}$  Alemany, M.Guillén, X.Piulachs

### <span id="page-8-0"></span>1. INTRODUCTION AND GOALS Motivation (III)

Therefore, it's a question of coupling longitudinal and survival information in one single model, which allows:

- To establish the degree of association between the value of the longitudinal variable with the event outcome.
- To estimate subject specific survival probabilities based on longitudinal outcome:  $Pr(T_i \geq t^* | T_i > t_F)$
- To update personalized survival estimations as additional longitudinal information is collected.

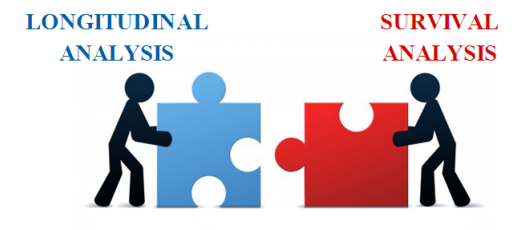

### 1. INTRODUCTION AND GOALS Motivation (IV)

However, the coupling of longitudinal and survival information is not without difficulties ...

- If missing improperly handled, biased results (Prentice, 1982).
- The longitudinal response is often an endogenous variable.
- In some cases, the event of interest is only known to occur after a certain  $t \Rightarrow$  right-censored data.

So, how to achieve a simultaneous modeling of two processes?

### <span id="page-10-0"></span>1. INTRODUCTION AND GOALS Motivation (IV)

However, the coupling of longitudinal and survival information is not without difficulties ...

- If missing improperly handled, biased results (Prentice, 1982).
- The longitudinal response is often an endogenous variable.
- In some cases, the event of interest is only known to occur after a certain  $t \Rightarrow$  right-censored data.

So, how to achieve a simultaneous modeling of two processes?

### Joint Modeling for Longitudinal and Survival Data

#### <span id="page-11-0"></span>Contents

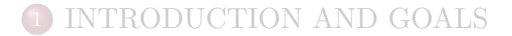

## 2 [DATABASE: SPANISH HEALTH INSURANCE COMPANY](#page-11-0)

3 [JOINT MODELING TECHNIQUES](#page-14-0)

**[RESULTS](#page-26-0)** 

5 [DISCUSSION AND FUTURE RESEARCH](#page-37-0)

 $298$ 

すロト (御) すきとすき (三)

#### 2. DATABASE: SPANISH HEALTH INSURANCE COMPANY Main characteristics of the study

- Spanish insurance company where the study period is fixed from 1 Jan 2010 and 1 Feb 2014.
- Monitoring of elderly 65 annual cumulative requests.
- Subjects requests' during the four years before their study entry are treated as a baseline covariate.
- Distribution by sex:

11912 men (39%) with 409 events (3.4%). 18668 women (61%) with 933 events (5.0%).

• **GOAL:** To evaluate, in a personalized way, the existing degree of association between the frequency of use of medical services with the risk of mortality.

#### 2. DATABASE: SPANISH HEALTH INSURANCE COMPANY Database(I): Main variables

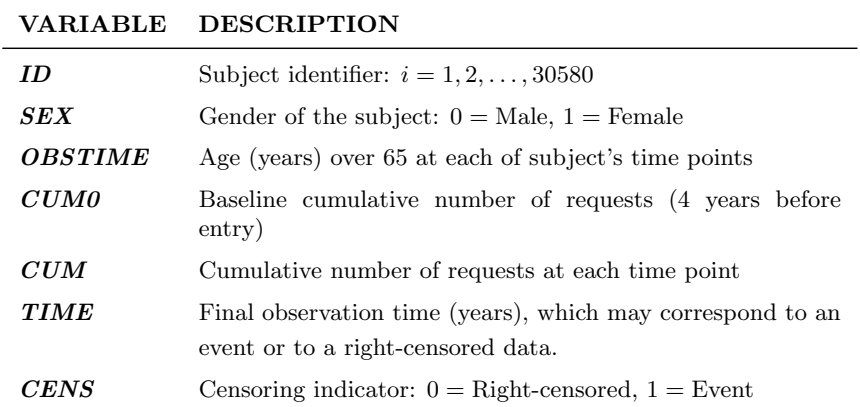

#### <span id="page-14-0"></span>Contents

### 1 [INTRODUCTION AND GOALS](#page-2-0)

### 2 [DATABASE: SPANISH HEALTH INSURANCE COMPANY](#page-11-0)

## 3 [JOINT MODELING TECHNIQUES](#page-14-0)

## **[RESULTS](#page-26-0)**

### 5 [DISCUSSION AND FUTURE RESEARCH](#page-37-0)

 $298$ 

すロト (御) すき) すき) 三重

#### 3. JOINT MODELING TECHNIQUES Longitudinal data analysis (I): Assumptions

#### LONGITUDINAL APPROACH

- To obtain the effect of covariates on an outcome when there is an association between outcomes.
- Association between outcomes.
- Let denote  $y_{ij}$  the response variable on the *i*-th subject,  $i = 1, \ldots, n$ , observed at time point  $t_{ij}, j = 1, \ldots, n_i$ .
- The outcome is linearly related to a set of  $p$  explanatory covariates and q random effects
- Let assume that the longitudinal outcomes for the  $i$ -th subject,  $\mathbf{y}_i = (y_{i1}, y_{i2}, \dots, y_{in_i})^{\mathrm{T}}$ , are normally distributed.

#### 3. JOINT MODELING TECHNIQUES Longitudinal data analysis (II): General equation

Linear mixed model equation:

$$
\left\{\begin{array}{l} \mathbf{y}_i = \mathbf{X}_i\boldsymbol{\beta} + \mathbf{Z}_i\mathbf{b}_i + \boldsymbol{\varepsilon}_i \\ \mathbf{b}_i \sim \mathcal{N}_q(\mathbf{0}, \mathbf{D}) \\ \boldsymbol{\varepsilon}_i \sim \mathcal{N}_{n_i}(\mathbf{0}, \sigma^2 \mathbf{I}_{n_i}) \end{array}\right.
$$

- $X_i$  and  $Z_i$  design matrices for fixed and random effects, respectively.
- $\beta$  and  $\mathbf{b}_i$  vectors for the fixed effects and random effects, respectively.
- { $\mathbf{b}_1, \mathbf{b}_2, \ldots, \mathbf{b}_n$ } independent of { $\varepsilon_1, \varepsilon_2, \ldots, \varepsilon_n$  }.

(Laird and Ware, 1982) (Verbeke and Molenberghs, 2000)

 $298$ 

K ロ ▶ K 優 ▶ K 결 ▶ K 결 ▶ ○ 결 ...

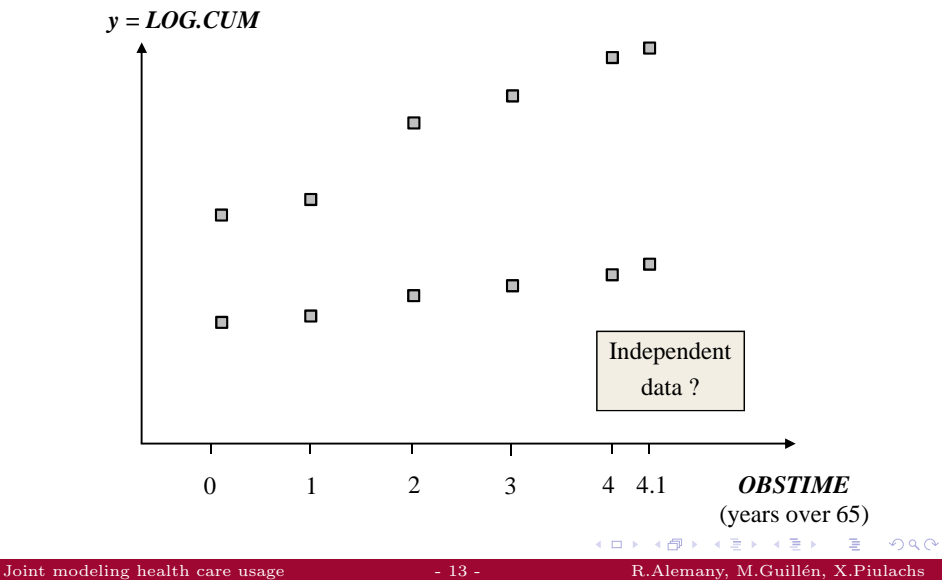

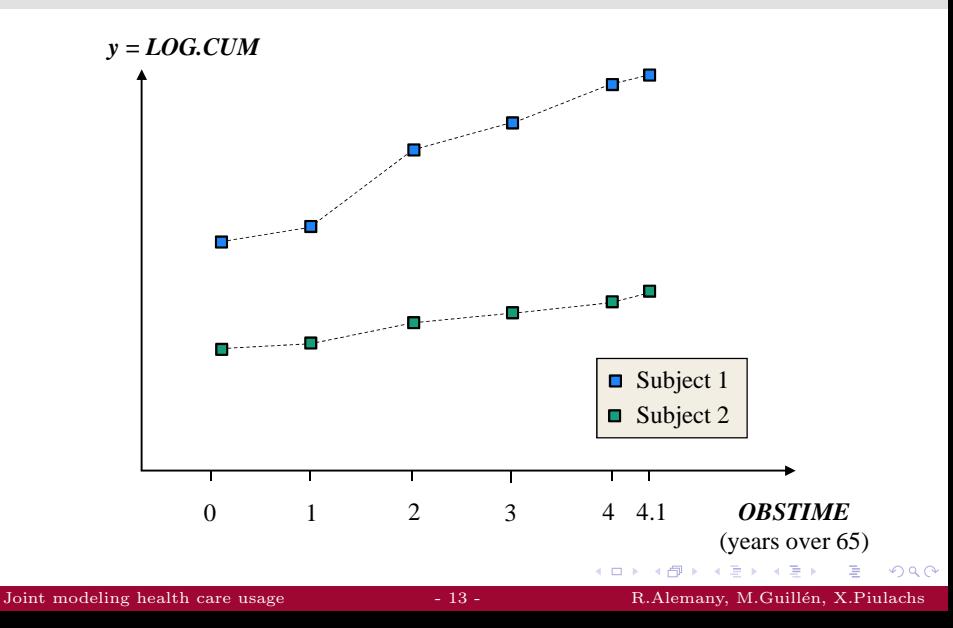

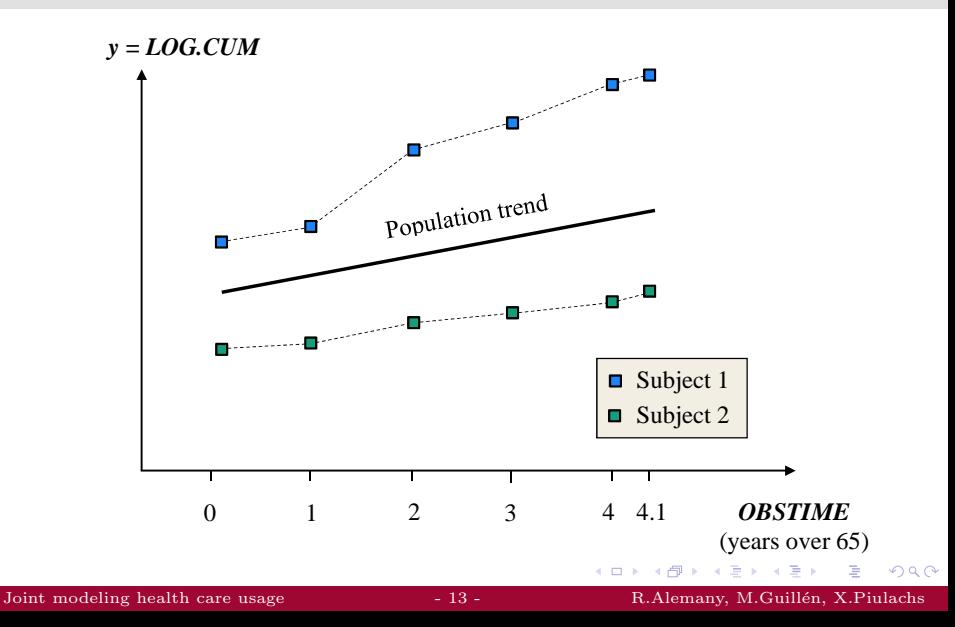

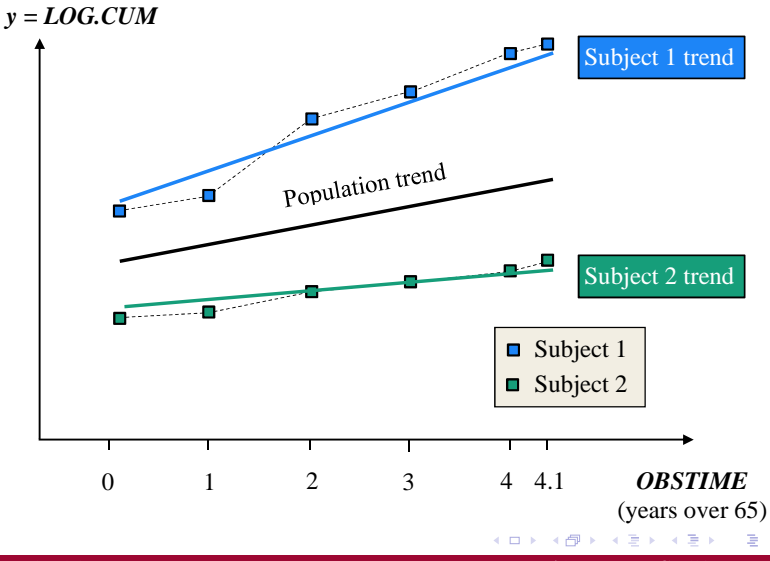

[Joint modeling health care usage](#page-0-0)  $-13 - 13 - 13$ . R.Alemany, M.Guillén, X.Piulachs

 $299$ 

### 3. JOINT MODELING TECHNIQUES Survival analysis (I): Notation and definitions

#### SURVIVAL APPROACH

Let consider for the  $i$ -th subject:

- T ∗ is a non-negative continuous random variable denoting the true survival time.
- $C$  is the potential right-censoring time.
- For the *i*−th subject, we define the observed survival time:  $Y_i = \min\{T_i, C_i\}$  and  $\delta_i = I(T_i \leq C_i)$ .

 $298$ 

イロメ イ部メ イヨメ イヨメ 一番

#### 3. JOINT MODELING TECHNIQUES Survival analysis (II): PH Cox Model

Semi-parametric estimation: PH Cox Model (Cox, 1972)

$$
h_i(t|\mathbf{w}_i) = h_0(t) \exp(\boldsymbol{\gamma}^{\mathrm{T}} \mathbf{w}_i),
$$

$$
\mathbf{w}_i = (w_{i1}, w_{i2}, \dots, w_{ip})^{\mathrm{T}}
$$

$$
\boldsymbol{\gamma} = (\gamma_1, \gamma_2, \dots, \gamma_p)^{\mathrm{T}}
$$

The Cox model can be extended to handle exogenous time-dependent covariates (Andersen and Gill, 1982).

But often measurements taken on the subjects are related to inherent biological changes: **endogenous covariates**.

#### 3. JOINT MODELING TECHNIQUES Survival analysis (II): PH Cox Model

Semi-parametric estimation: PH Cox Model (Cox, 1972)

$$
h_i(t|\mathbf{w}_i) = h_0(t) \exp(\boldsymbol{\gamma}^{\mathrm{T}} \mathbf{w}_i),
$$

$$
\mathbf{w}_i = (w_{i1}, w_{i2}, \dots, w_{ip})^{\mathrm{T}}
$$

$$
\boldsymbol{\gamma} = (\gamma_1, \gamma_2, \dots, \gamma_p)^{\mathrm{T}}
$$

The Cox model can be extended to handle exogenous time-dependent covariates (Andersen and Gill, 1982).

But often measurements taken on the subjects are related to inherent biological changes: **endogenous covariates**.

It is therefore necessary to implement:

JOINT MODELING TECHNIQUES

(Tsiatis et al., 1995; Rizopoulos, 2012)

**E** 

 $2Q$ 

K 御 ▶ | K 唐 ▶ | K 唐 ▶ | 1

#### 3. JOINT MODELING TECHNIQUES Joint Modeling framework: Fitted joint model

In our particular database:

 $\sqrt{ }$ 

For the *i*−th man,  $i = 1, \ldots, 11912$ , at time t

For the *i*−th woman,  $i = 1, \ldots, 18668$ , at time t

Longitudinal submodel

$$
\begin{cases}\nLOG.CUM_i(t) = \beta_0 + b_{i0} + \beta_1 t + \varepsilon_i(t) \\
\beta = (\beta_0, \beta_1)^{\mathrm{T}} \\
b_{i0} \sim \mathcal{N}(0, \sigma_{b_0}^2) \\
\varepsilon_i(t) \sim \mathcal{N}(0, \sigma^2)\n\end{cases}
$$

Survival submodel

 $h_i(t|\mathbf{w}_i) = h_0(t)R_i(t) \exp{\{\gamma LOG.CUMFENT_i\}}.$ 

 $2Q$ 

すロト (御) すきとすき (三)

#### 3. JOINT MODELING TECHNIQUES Joint Modeling framework: Fitted joint model

In our particular database:

$$
\int \text{For the } i-\text{th man, } i=1,\ldots,11912 \text{, at time } t
$$

For the *i*−th woman,  $i = 1, \ldots, 18668$ , at time t

Longitudinal submodel

$$
\begin{cases}\nLOG.CUM_i(t) = \beta_0 + b_{i0} + \beta_1 t + \varepsilon_i(t) \\
\beta = (\beta_0, \beta_1)^{\mathrm{T}} \\
b_{i0} \sim \mathcal{N}(0, \sigma_{b_0}^2) \\
\varepsilon_i(t) \sim \mathcal{N}(0, \sigma^2)\n\end{cases}
$$

Survival submodel

 $h_i(t|\mathbf{w}_i) = h_0(t)R_i(t) \exp{\gamma LOG.CUMFENT_i}.$ 

#### JOINT MODEL

 $h_i(t|\mathcal{M}_i(t), \mathbf{w}_i) = h_0(t)R_i(t) \exp{\{\gamma LOG.CUMFENT_i + \alpha(\beta_0 + b_{i0} + \beta_1 t)\}}$ 

DE 1  $QQ$ 

イロメ イ部メ イ君メ イ君メー

#### <span id="page-26-0"></span>Contents

### 1 [INTRODUCTION AND GOALS](#page-2-0)

### 2 [DATABASE: SPANISH HEALTH INSURANCE COMPANY](#page-11-0)

### 3 [JOINT MODELING TECHNIQUES](#page-14-0)

## 4 [RESULTS](#page-26-0)

### 5 [DISCUSSION AND FUTURE RESEARCH](#page-37-0)

 $298$ 

すロト (御) すきとすき (三)

 $h_i(t|\mathcal{M}_i(t), \mathbf{w}_i) = h_0(t)R_i(t) \exp{\{\gamma LOG.CUMFENT_i + \alpha(\beta_0 + b_{i0} + \beta_1 t)\}}$ 

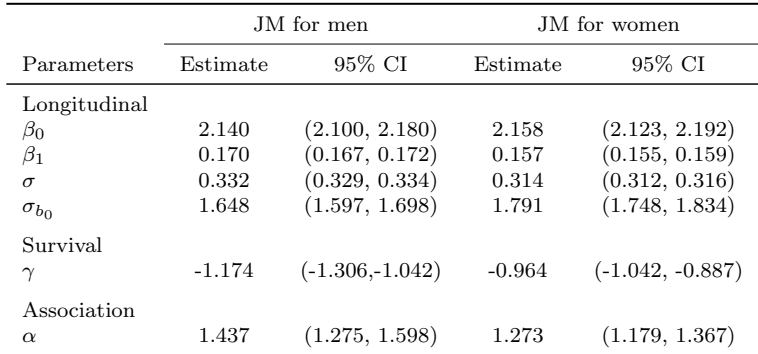

G.

 $2Q$ 

 $h_i(t|\mathcal{M}_i(t), \mathbf{w}_i) = h_0(t)R_i(t) \exp{\{\gamma LOG.CUMFENT_i + \alpha(\beta_0 + b_{i0} + \beta_1 t)\}}$ 

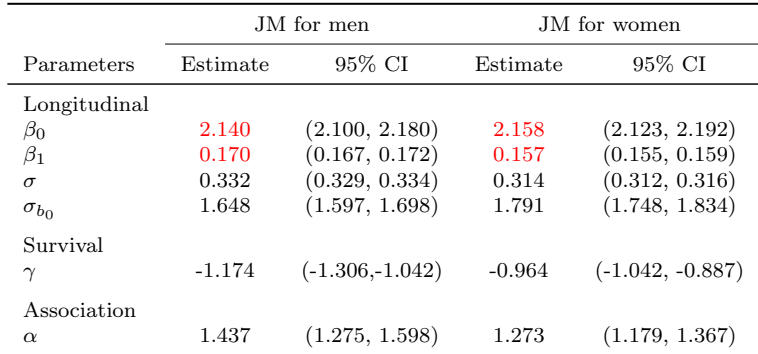

G.

 $2Q$ 

 $h_i(t|\mathcal{M}_i(t), \mathbf{w}_i) = h_0(t)R_i(t) \exp{\{\gamma LOG.CUMFENT_i + \alpha(\beta_0 + b_{i0} + \beta_1 t)\}}$ 

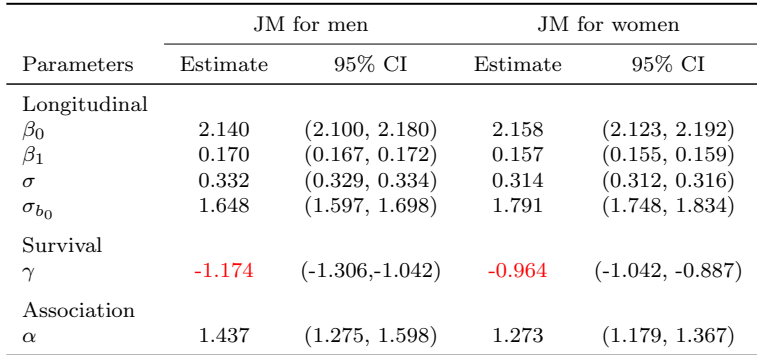

[Joint modeling health care usage](#page-0-0)  $-18 - 18 - 18$ . R.Alemany, M.Guillén, X.Piulachs

G.

 $2Q$ 

 $h_i(t|\mathcal{M}_i(t), \mathbf{w}_i) = h_0(t)R_i(t) \exp{\{\gamma LOG.CUMFENT_i + \alpha(\beta_0 + b_{i0} + \beta_1 t)\}}$ 

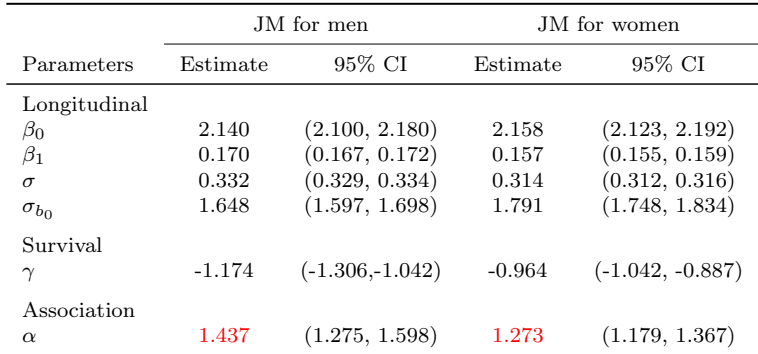

G.

 $2Q$ 

Comparison: Two women aged 65 at 1st Jan 2010 with 25 baseline requests

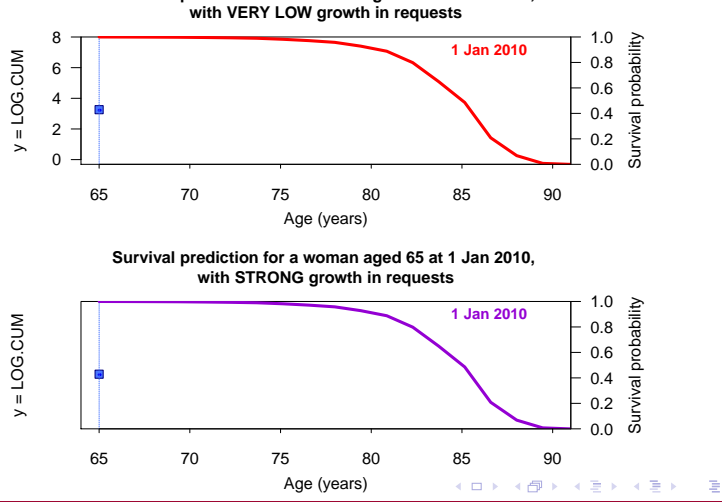

**Survival prediction for a woman aged 65 at 1 Jan 2010,** 

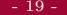

[Joint modeling health care usage](#page-0-0)  $-19 - 19 - 19 - 19$ . R.Alemany, M.Guillén, X.Piulachs

Comparison: Two women aged 65 at 1st Jan 2010 with 25 baseline requests

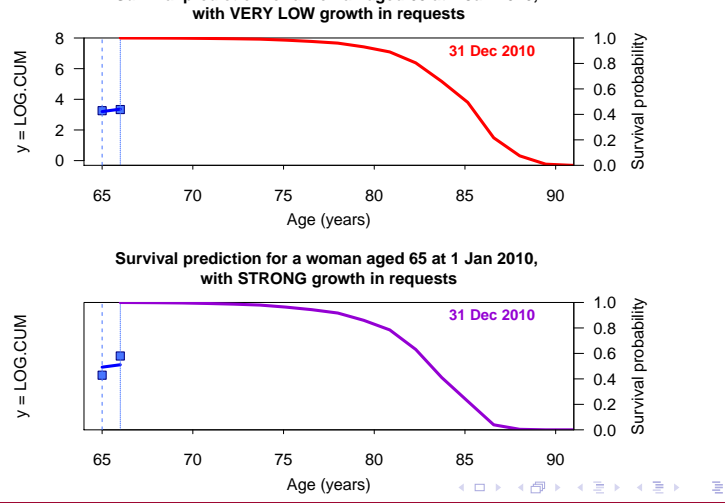

**Survival prediction for a woman aged 65 at 1 Jan 2010,** 

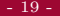

Comparison: Two women aged 65 at 1st Jan 2010 with 25 baseline requests

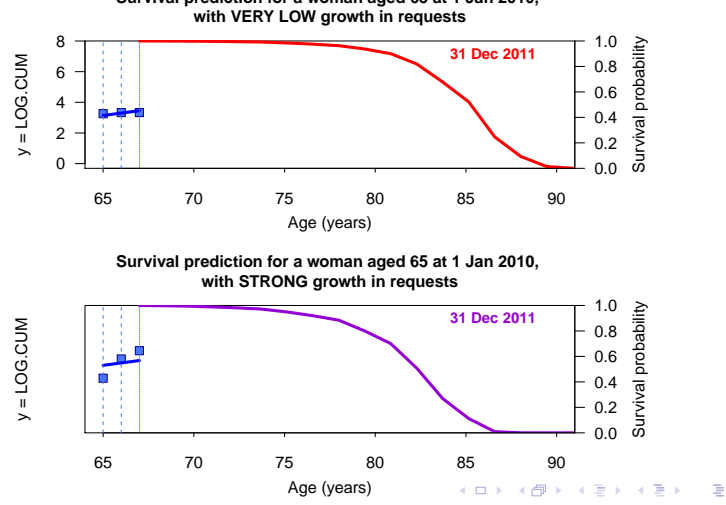

**Survival prediction for a woman aged 65 at 1 Jan 2010,** 

[Joint modeling health care usage](#page-0-0)  $-19 - 19 - 19 - 19$ . R.Alemany, M.Guillén, X.Piulachs

Comparison: Two women aged 65 at 1st Jan 2010 with 25 baseline requests

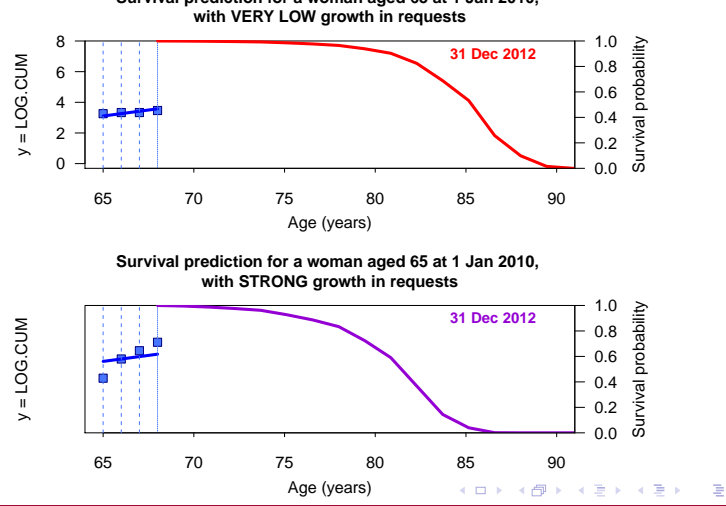

[Joint modeling health care usage](#page-0-0)  $-19 - 19 - 19 - 19$ . R.Alemany, M.Guillén, X.Piulachs

 $2Q$ 

**Survival prediction for a woman aged 65 at 1 Jan 2010,** 

Comparison: Two women aged 65 at 1st Jan 2010 with 25 baseline requests

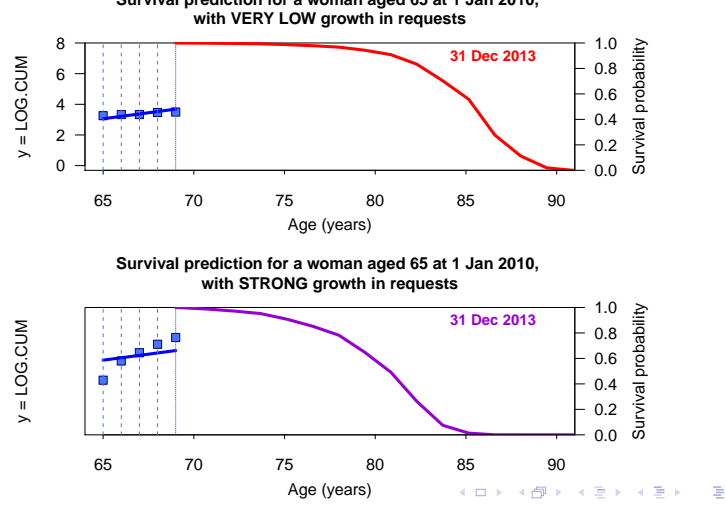

[Joint modeling health care usage](#page-0-0)  $-19 - 19 - 19 - 19$ . R.Alemany, M.Guillén, X.Piulachs

 $2Q$ 

**Survival prediction for a woman aged 65 at 1 Jan 2010,** 

Comparison: Two women aged 65 at 1st Jan 2010 with 25 baseline requests

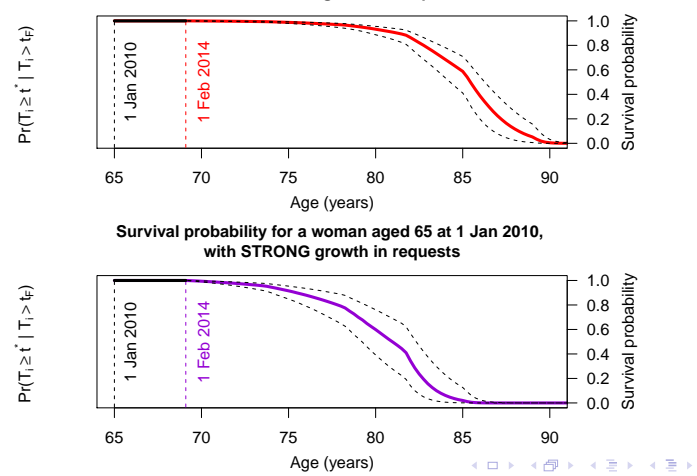

**Survival probability for a woman aged 65 at 1 Jan 2010, with VERY LOW growth in requests**

[Joint modeling health care usage](#page-0-0)  $-19 - 19 - 19 - 19$ . R.Alemany, M.Guillén, X.Piulachs

 $298$ 

Þ

#### <span id="page-37-0"></span>Contents

### 1 [INTRODUCTION AND GOALS](#page-2-0)

### 2 [DATABASE: SPANISH HEALTH INSURANCE COMPANY](#page-11-0)

## 3 [JOINT MODELING TECHNIQUES](#page-14-0)

## **[RESULTS](#page-26-0)**

## 5 [DISCUSSION AND FUTURE RESEARCH](#page-37-0)

 $298$ 

すロト (御) すきとすき (三)

#### 5. DISCUSSION AND FUTURE RESEARCH Discussion and Conclusions

#### **CONCLUSIONS**

- The fitted joint model indicates that the observed number of cumulated requests is highly associated with the risk of death (event of interest).
- The baseline cumulated acts has a protective effect.
- The joint modeling techniques allow to obtain an unbiased and personalized estimate of the the impact of  $y = LOG.CUM$  trajectories on time to mortality event. As longitudinal information was collected for all subjects, the joint modeling methodology has allowed to continuously update the predictions of their survival probabilities.

 $2Q$ 

K ロ ▶ K 優 ▶ K 결 ▶ K 결 ▶ ○ 결 ...

#### 5. DISCUSSION AND FUTURE RESEARCH Future Research

#### TO GO FURTHER ...

- Different types of requests need to be distinguished
- To relate the subject specific profile to an estimated cost.
- To consider extensions of the standard joint modeling approach  $(e.g., )$ the subject-specific slope  $m_i^{'}$  $\dot{r}(t)$ ).

 $298$ 

すロト (御) すき) すき) 三重

#### **REFERENCES**

#### MAIN REFERENCES:

- Modeling of Policyholder Behavior for Life Insurance and Annuity Products, (Campbell et al., 2014)
- Regression models and life-tables, (Cox et al., 2014)
- Joint Models for Longitudinal and Time-to-Event Data, (Rizopoulos, 2012)
- Looking Forward to a General Theory on Population Aging, (Robine and Michel, 2004)
- How Health Insurance Design Affects Access To Care And Costs, By Income, In Eleven Countries, (Schoen et al., 2010)
- Joint modeling of longitudinal and time-to-event data: An overview, (Tsiatis et al., 2004)
- Linear Mixed Models for Longitudinal Data, (Verbeke and Mohlenbergs, 2010)

#### Draft working paper:

http://www.ub.edu/riskcenter/research/WP/UBriskcenterWP201407.pdf

 $2QQ$ 

イロメ イ部メ イ君メ イ君メー 君一

#### ACKNOWLEDGEMENTS

# THANK YOU VERY MUCH FOR YOUR ATTENTION!

[Joint modeling health care usage](#page-0-0)  $-24 -$  R.Alemany, M.Guillén, X.Piulachs

 $2Q$ 

すロト (御) すきとすき (三)